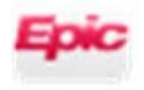

APeX

## Common APeX Tasks for Clinical Researchers

Be sure to log on to Department: **Research SVC** 

**New** APeX builds/ZZ acct requests should be sent to the OCR at [clinicaltrials@ucsf.edu.](mailto:clinicaltrials@ucsf.edu)

To request APeX access, change or **add new CRC** to study build, place an IT ticket here: [https://ucsf.service-now.com/ess/apex\\_requests.do](https://ucsf.service-now.com/ess/apex_requests.do) (Routine/Maintenance)

For more info, see APeX Knowledge Bank:<http://myapex.ucsf.edu/researchcrc>

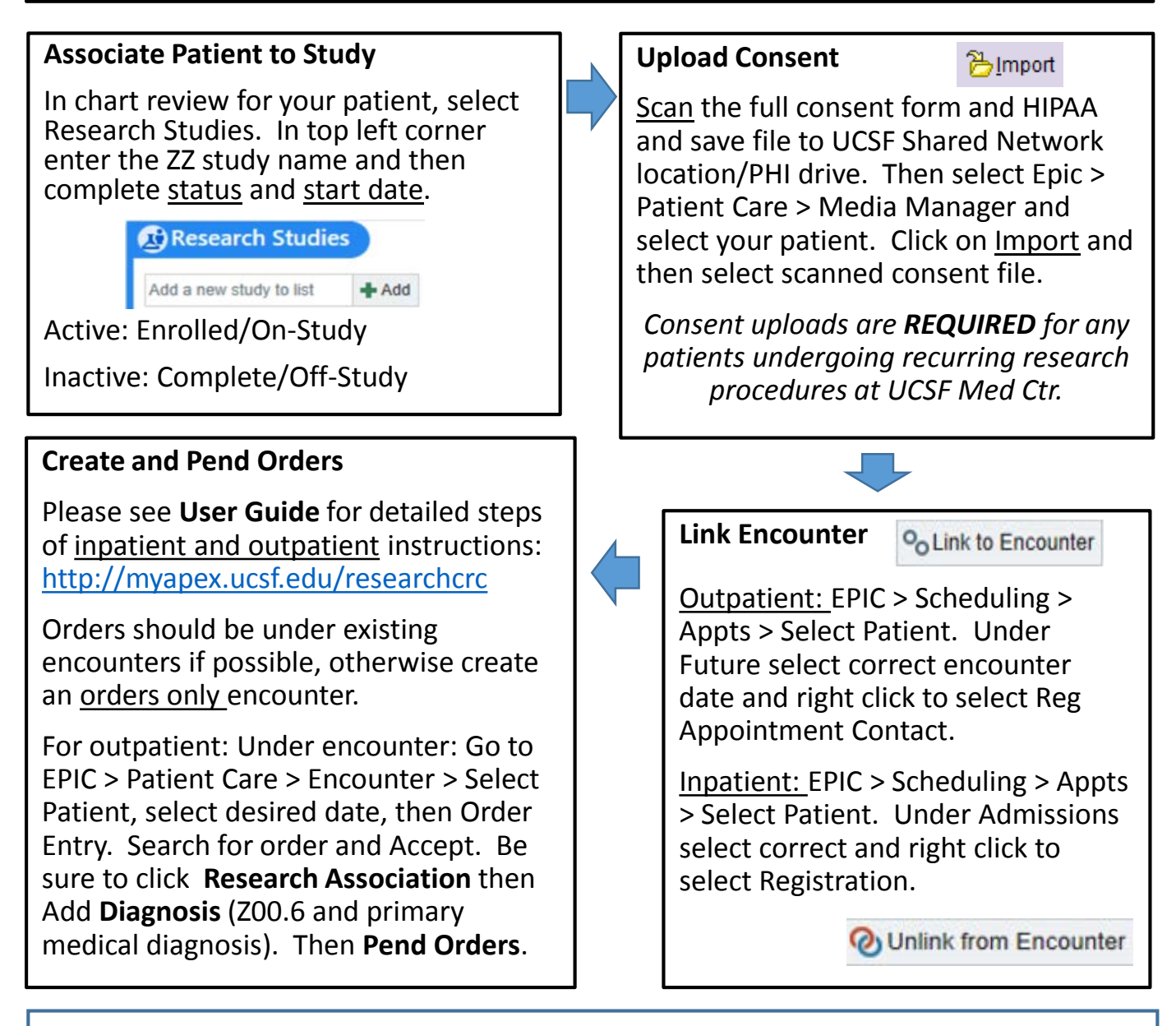

This tip sheet should be used for reference only. Please complete available trainings and use the CRC **APeX User Guide** for detailed instructions and any questions. For the User Guide and more information please see the **APeX Knowledge Bank**::<http://myapex.ucsf.edu/researchcrc> 1

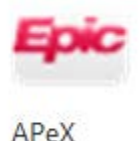

Common APEX Tasks for Clinical Researchers

#### **Monthly ZZ Report Review:**

You or your department administrator/research finance analyst will receive this PDF of all charges that have hit the research fund (ZZ account) each month. Work with your finance staff to:

- 1. Confirm COA/chartstring and funding source are correct (non-profit/industry)
- 2. Confirm the charges are correct patient/date/procedure

#### **Tasks To Do Monthly:**

Run reports to update patient status to complete/off-study

> (This is **important** so that clinical billing is no longer being held for research review!)

• Update ZZ account with any changes to staff, COA, etc.

#### **Other Useful Reports for CRCs:**

- My research patients simple REP0021183
- UCSF Find Patients Associated with My Research Studies
- All Research Studies for CRCs REP0059458

#### **Important!**

#### **Obtain Copy of Coverage Analysis/Billing Grid**

# **ConCore**

Make sure you have your billing grid handy when linking encounters and orders to your study! If you don't have access to OnCore or need a copy of the study billing grid, please email the **OCR** at [clinicaltrials@ucsf.edu](mailto:clinicaltrials@ucsf.edu) to request a copy for your files!

#### **Amendments to Study Procedures**

2 Often the study protocol will be revised and will require an update to the budget, IRB application, consent forms and/or coverage analysis. Please email the **OCR** at [clinicaltrials@ucsf.edu](mailto:clinicaltrials@ucsf.edu) to initiate any protocol amendments or modifications

### **To Do Before Study Closure:**

When your study is complete and/or all billable procedures have been completed, you should **close out** the study in APEX.

Be sure that:

- 1. All patients moved to complete/offstudy status
- 2. All billable procedures have occurred
- 3. Allow 30 days for all charges to be finalized. *This will assure no additional charges are routed.*

Once you have completed those steps please email [Barbara.Maury@ucsf.edu](mailto:Barbara.Maury@ucsf.edu) to request the study be closed.